### <<Excel 2010

<<Excel 2010 >>

- 13 ISBN 9787121144929
- 10 ISBN 7121144921

出版时间:2011-9

页数:295

PDF

更多资源请访问:http://www.tushu007.com

# <<Excel 2010

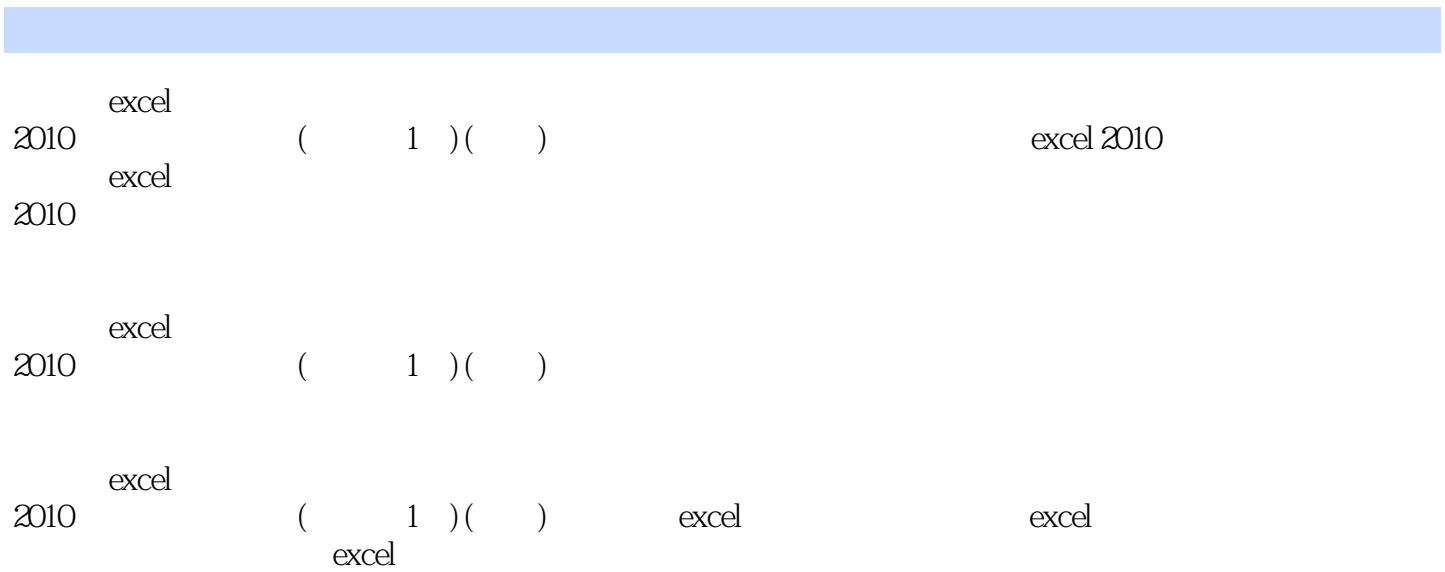

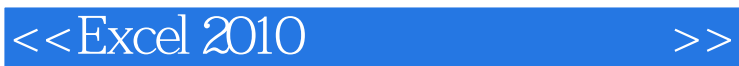

1 excel 2010 1.1 excel 2010 excel 2010 excel  $2010$ excel 2010 excel office 1.2 excel 2010 excel 2010 excel 2010 excel 2010 excel excel excel 2010 1.3 excel 2010 excel 2010  $\mu$  and  $\mu$  is the contract of  $\mu$  $\hspace{0.1cm} \raisebox{0.5ex}{\hspace{0.1cm}}^{\hspace{0.1cm} \bullet}$  office" $\hspace{0.1cm} \raisebox{0.5ex}{\hspace{0.1cm}}^{\hspace{0.1cm} \bullet}$ 

excel

 $2^{\degree}$  $21$ 

excel

2.2 工作表的操作

 $23<sup>1</sup>$ excel  $\alpha$ , tushu007.com

## <<Excel 2010

 $3<sub>3</sub>$  $31$ 

"  $\sigma$ 

 $32$ 

33

 $4<sub>1</sub>$ 4.1

## <<Excel 2010

43

 $5<sub>5</sub>$  $5.1$ 

 $5.2$ 

 $\sim$  2

 $\frac{1}{2}$  and  $\frac{1}{2}$  for  $\frac{1}{2}$  for  $\frac{1}{2}$  for  $\frac{1}{2}$  for  $\frac{1}{2}$  for  $\frac{1}{2}$ 

 $\mathcal{L}$  and  $\mathcal{L}$  and  $\mathcal{L}$  and

5.3

, tushu007.com <<Excel 2010

 $54$ 

 $6<sub>6</sub>$ 6.1 excel

excel

6.2

excel

excel

63

excel

#### $<<$ Excel 2010  $>>$

6.4 smartart smartart smartart

> smartart smartart

smartart<br>7  $<sup>7</sup>$ </sup>

 $7.1$ 

excel

r1c1

 $7.2$ 

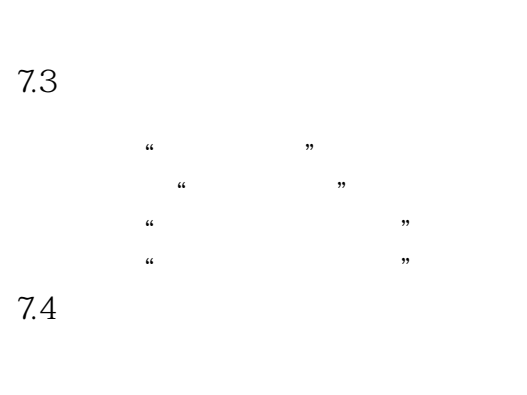

 $\alpha$  and  $\alpha$  and  $\alpha$ 

#value!

# $<<$ Excel 2010

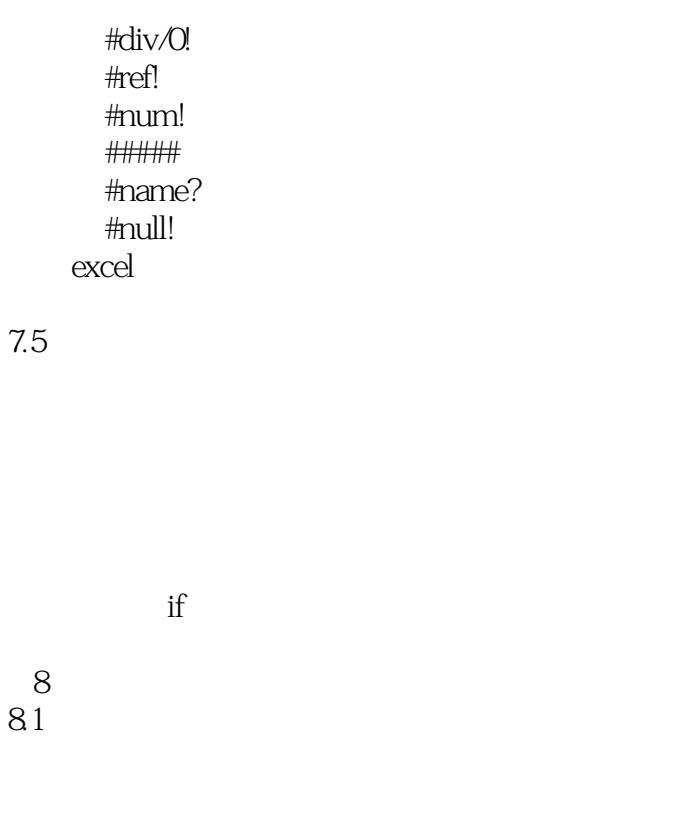

82

83

word excel

<<Excel 2010

84

第9章 数据处理与分析  $9.1$ 

 $9.2$ 

 $3<sub>3</sub>$ 

9.3

9.4

## <<Excel 2010

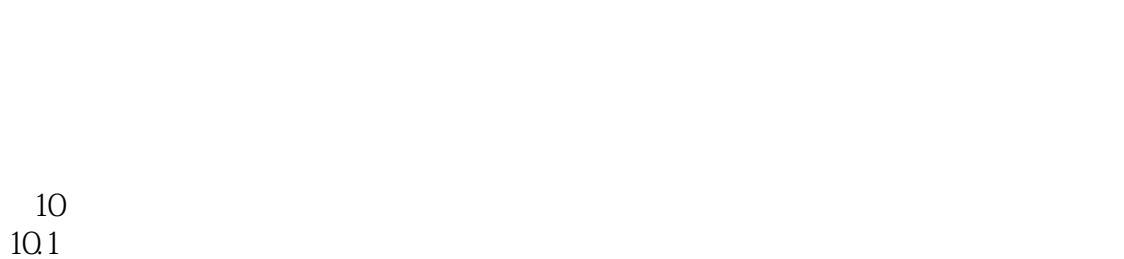

 $\overline{O}$ 

10.2

10.3

 $11$  $11.1$ 

excel

 $<<$ Excel 2010  $>>$ 

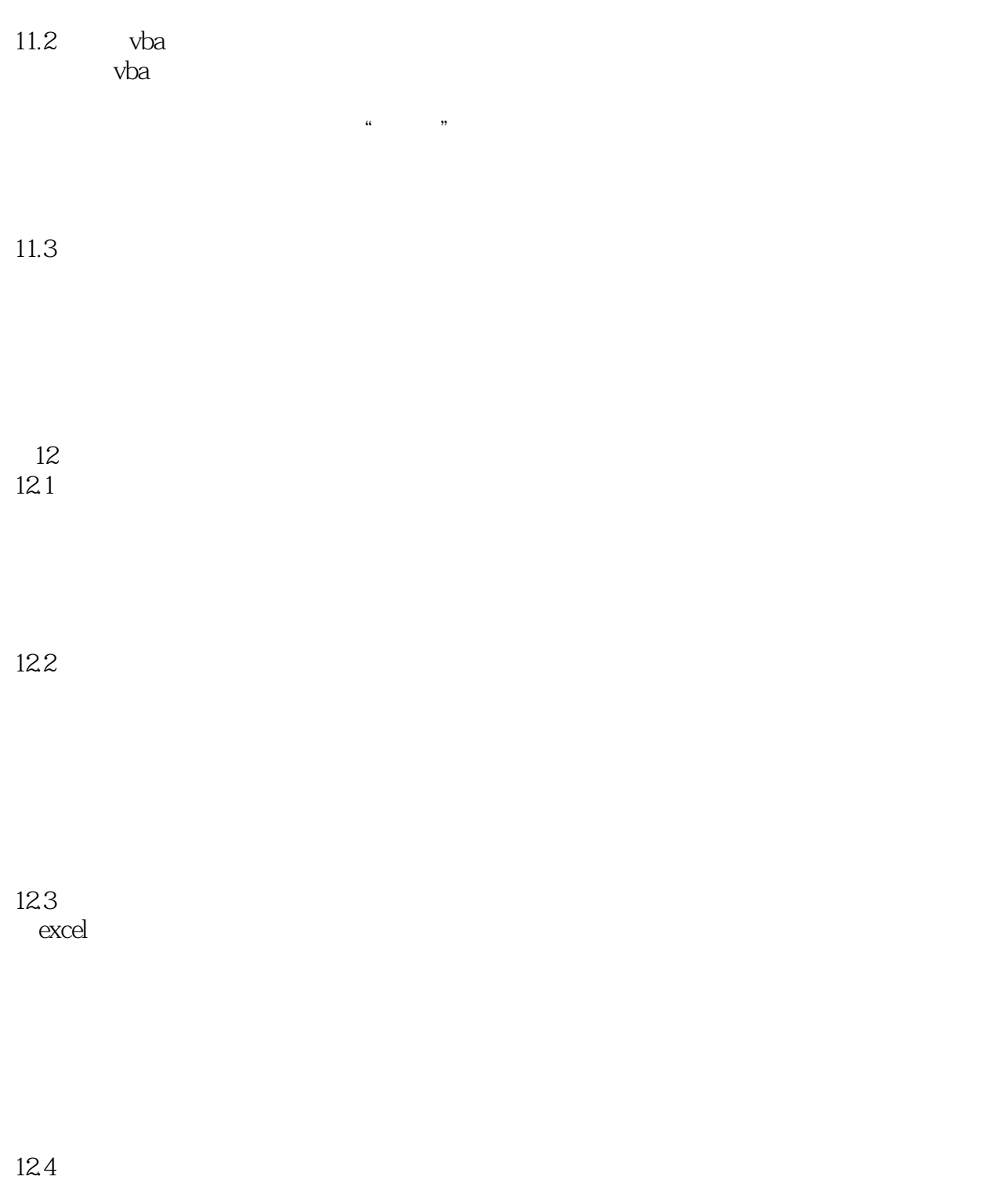

<<Excel 2010

## <<Excel 2010

 $\frac{1}{\sqrt{2\pi}}$ 子手册、万能五笔输入法…… 以问带学、由浅入深:以提问的方式进行讲解,均是电脑用户经常

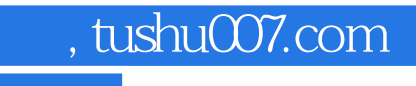

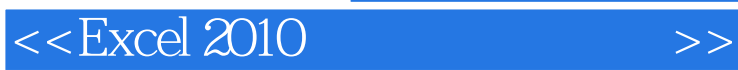

本站所提供下载的PDF图书仅提供预览和简介,请支持正版图书。

更多资源请访问:http://www.tushu007.com